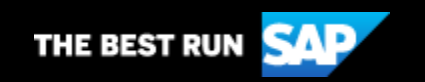

# Community Voice

# **July 11, 2019**

SAP TechEd Registration is Open, SAP S/4HANA Cloud – The Intelligent Cloud ERP, and AS ABAP 752 SP04 – Developer Edition to Download

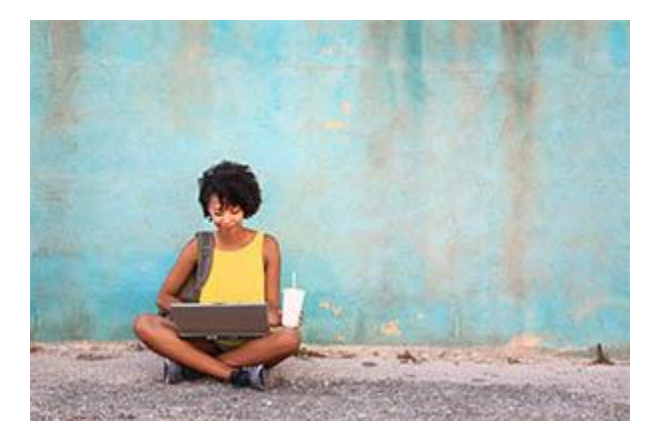

# In this Issue:

- 1. SAP TechEd 2019 [Registration is Now Open](#page-0-0)
- 2. SAP S/4HANA Cloud [The Intelligent Cloud ERP](#page-1-0)
- 3. [Custom Code Adaptation for SAP S/4HANA FAQ](#page-1-1)
- 4. [Download AS ABAP 752 SP04 Developer Edition](#page-1-2)
- 5. [Here's Your Chance to Win an SAP TechEd 2019 Show Floor Pass](#page-2-0)

### <span id="page-0-0"></span>**1. SAP TechEd 2019 – Registration is Now Open**

SAP TechEd 2019 registration just kicked off. Developers, engineers, architects and other technologists are in for a top-notch learning experience this year. From the inspiring opening keynotes to hands-on workshops, demo-rich lectures and road map sessions, participants will have every opportunity to explore disruptive ideas and create solutions that will reshape the future of their company.

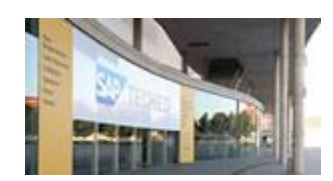

#### [Register for SAP TechEd 2019!](https://s4cloudae36f1aac.hana.ondemand.com/data-buffer/sap/public/cuan/link/100/FCE7A8E5F87A3BD80A1C13D5CDE7E1E252A403D0?_V_=2&_K11_=DF5D9DA2DD7992E6DDAB68052C22DF1FFB145C1C&_L54AD1F204_=c2NlbmFyaW89TUxDUEcmdGVuYW50PW15MzAwNzIzLnM0aGFuYS5vbmRlbWFuZC5jb20mdGFyZ2V0PWh0dHBzOi8vYmxvZ3Muc2FwLmNvbS8yMDE5LzA2LzI1L3NhcC10ZWNoZWQtMjAxOS1ob3ctdG8tbWFrZS10aGUtaW50ZWxsaWdlbnQtZW50ZXJwcmlzZS1yZWFsLz9zb3VyY2U9ZW1haWwtZy1jb21tdW5pdHktbmV3c2xldHRlci1KdWwxOSZzYXAtb3V0Ym91bmQtaWQ9RkNFN0E4RTVGODdBM0JEODBBMUMxM0Q1Q0RFN0UxRTI1MkE0MDNEMCZ1dG1fc291cmNlPVNBUEh5YnJpcyZ1dG1fbWVkaXVtPWVtYWlsJnV0bV9jYW1wYWlnbj0xNTY1JnV0bV90ZXJtPU5FV1NfR0xfQUxMXzE4MzkyNF8xX0NvbW11bml0eV9Wb2ljZV9fX0FydGljbGUlMjAxJnV0bV9jb250ZW50PUVO&_K13_=52&_K14_=7aff615b78141fde8de24c5144299fdfc08aaf46f48f9291426a1c7a6ab3f82c)

#### <span id="page-1-0"></span>**2. SAP S/4HANA Cloud – The Intelligent Cloud ERP**

The intelligent, next-generation Cloud ERP business suite – SAP S/4HANA Cloud – integrates every business process, turns realtime data into actions, and increases employee productivity enabling you to innovate, transform and run ahead. For more, read SAP S/4HANA Cloud – [the Intelligent Cloud ERP.](https://s4cloudae36f1aac.hana.ondemand.com/data-buffer/sap/public/cuan/link/100/FCE7A8E5F87A3BD80A1C13D5CDE7E1E252A403D0?_V_=2&_K11_=534A3F6BC1146370AA2108C36964B17B47D0EB09&_L54AD1F204_=c2NlbmFyaW89TUxDUEcmdGVuYW50PW15MzAwNzIzLnM0aGFuYS5vbmRlbWFuZC5jb20mdGFyZ2V0PWh0dHBzOi8vYmxvZ3Muc2FwLmNvbS8yMDE5LzA1LzA2L3NhcC1zNGhhbmEtY2xvdWQtdGhlLWludGVsbGlnZW50LWNsb3VkLWVycC1xMi0yMDE5LW92ZXJ2aWV3LW9mLWtleS1idXNpbmVzcy1zY2VuYXJpb3MvP3NvdXJjZT1lbWFpbC1nLWNvbW11bml0eS1uZXdzbGV0dGVyLUp1bDE5JnNhcC1vdXRib3VuZC1pZD1GQ0U3QThFNUY4N0EzQkQ4MEExQzEzRDVDREU3RTFFMjUyQTQwM0QwJnV0bV9zb3VyY2U9U0FQSHlicmlzJnV0bV9tZWRpdW09ZW1haWwmdXRtX2NhbXBhaWduPTE1NjUmdXRtX3Rlcm09TkVXU19HTF9BTExfMTgzOTI0XzFfQ29tbXVuaXR5X1ZvaWNlX19fU0FQJTIwUyUyRjRIQU5BJTIwQ2xvdWQlMjAlMjZuZGFzaCUzQiUyMHRoZSUyMEludGVsbGlnZW50JTIwQ2xvdWQlMjBFUlAmdXRtX2NvbnRlbnQ9RU4&_K13_=52&_K14_=e985aaab3b921f73b540f3ea172a1490ba4c997da42b785cb2bea46ae3d78a8b) And, be sure to follow this [playlist](https://s4cloudae36f1aac.hana.ondemand.com/data-buffer/sap/public/cuan/link/100/FCE7A8E5F87A3BD80A1C13D5CDE7E1E252A403D0?_V_=2&_K11_=4404A68F3976489D2D72B27A6D54987D879AC4A6&_L54AD1F204_=c2NlbmFyaW89TUxDUEcmdGVuYW50PW15MzAwNzIzLnM0aGFuYS5vbmRlbWFuZC5jb20mdGFyZ2V0PWh0dHBzOi8vd3d3LnlvdXR1YmUuY29tL3BsYXlsaXN0P2xpc3Q9UExXVjUzM2hXV3ZEbm55TjJqLUNjVWhlTk4tR2FOQ2IzSCZzYXAtb3V0Ym91bmQtaWQ9RkNFN0E4RTVGODdBM0JEODBBMUMxM0Q1Q0RFN0UxRTI1MkE0MDNEMCZ1dG1fc291cmNlPVNBUEh5YnJpcyZ1dG1fbWVkaXVtPWVtYWlsJnV0bV9jYW1wYWlnbj0xNTY1JnV0bV90ZXJtPU5FV1NfR0xfQUxMXzE4MzkyNF8xX0NvbW11bml0eV9Wb2ljZV9fX3BsYXlsaXN0JnV0bV9jb250ZW50PUVO&_K13_=52&_K14_=f8c9f08e4c4731c42234416de8444883572a050adb121af93fc1b71818dedc3a) and stay tuned for the latest videos around SAP S/4HANA Cloud.

# SAP S/4HANA Cloud – [The Intelligent Cloud ERP](https://s4cloudae36f1aac.hana.ondemand.com/data-buffer/sap/public/cuan/link/100/FCE7A8E5F87A3BD80A1C13D5CDE7E1E252A403D0?_V_=2&_K11_=2439FD7686C146F7CD81371876FD5DB50597E9FB&_L54AD1F204_=c2NlbmFyaW89TUxDUEcmdGVuYW50PW15MzAwNzIzLnM0aGFuYS5vbmRlbWFuZC5jb20mdGFyZ2V0PWh0dHBzOi8vYmxvZ3Muc2FwLmNvbS8yMDE5LzA1LzA2L3NhcC1zNGhhbmEtY2xvdWQtdGhlLWludGVsbGlnZW50LWNsb3VkLWVycC1xMi0yMDE5LW92ZXJ2aWV3LW9mLWtleS1idXNpbmVzcy1zY2VuYXJpb3MvP3NvdXJjZT1lbWFpbC1nLWNvbW11bml0eS1uZXdzbGV0dGVyLUp1bDE5JnNhcC1vdXRib3VuZC1pZD1GQ0U3QThFNUY4N0EzQkQ4MEExQzEzRDVDREU3RTFFMjUyQTQwM0QwJnV0bV9zb3VyY2U9U0FQSHlicmlzJnV0bV9tZWRpdW09ZW1haWwmdXRtX2NhbXBhaWduPTE1NjUmdXRtX3Rlcm09TkVXU19HTF9BTExfMTgzOTI0XzFfQ29tbXVuaXR5X1ZvaWNlX19fQXJ0aWNsZSUyMDImdXRtX2NvbnRlbnQ9RU4&_K13_=52&_K14_=e7a8ee2675d4e3c993cf7709a05a88a2e4ab271f7839c51cea465bffacd8c45a)

#### <span id="page-1-1"></span>**3. Custom Code Adaptation for SAP S/4HANA FAQ**

This document tries to answer the most important questions around the custom code adaptation process for SAP S/4HANA**.** For general information about custom code adaptation process to SAP S/4HANA please take a look at our central blog [SAP S/4HANA](https://s4cloudae36f1aac.hana.ondemand.com/data-buffer/sap/public/cuan/link/100/FCE7A8E5F87A3BD80A1C13D5CDE7E1E252A403D0?_V_=2&_K11_=FD70DED414ECBEED5766654AC8ADD9737A3AA961&_L54AD1F204_=c2NlbmFyaW89TUxDUEcmdGVuYW50PW15MzAwNzIzLnM0aGFuYS5vbmRlbWFuZC5jb20mdGFyZ2V0PWh0dHBzOi8vYmxvZ3Muc2FwLmNvbS8yMDE3LzAyLzE1L3NhcC1zNGhhbmEtc3lzdGVtLWNvbnZlcnNpb24tY3VzdG9tLWNvZGUtYWRhcHRhdGlvbi1wcm9jZXNzLz9zb3VyY2U9ZW1haWwtZy1jb21tdW5pdHktbmV3c2xldHRlci1KdWwxOSZzYXAtb3V0Ym91bmQtaWQ9RkNFN0E4RTVGODdBM0JEODBBMUMxM0Q1Q0RFN0UxRTI1MkE0MDNEMCZ1dG1fc291cmNlPVNBUEh5YnJpcyZ1dG1fbWVkaXVtPWVtYWlsJnV0bV9jYW1wYWlnbj0xNTY1JnV0bV90ZXJtPU5FV1NfR0xfQUxMXzE4MzkyNF8xX0NvbW11bml0eV9Wb2ljZV9fX1NBUCUyMFMlMkY0SEFOQSUyMFN5c3RlbSUyMENvbnZlcnNpb24lMjAlMjZuZGFzaCUzQiUyMEN1c3RvbSUyMGNvZGUlMjBhZGFwdGF0aW9uJTIwcHJvY2VzcyZ1dG1fY29udGVudD1FTg&_K13_=52&_K14_=5e273ce1ff2c85304f1a793c71a0754a8e1bf52cba7d97d487174a67ac306a5c)  System Conversion – [Custom code adaptation process.](https://s4cloudae36f1aac.hana.ondemand.com/data-buffer/sap/public/cuan/link/100/FCE7A8E5F87A3BD80A1C13D5CDE7E1E252A403D0?_V_=2&_K11_=FD70DED414ECBEED5766654AC8ADD9737A3AA961&_L54AD1F204_=c2NlbmFyaW89TUxDUEcmdGVuYW50PW15MzAwNzIzLnM0aGFuYS5vbmRlbWFuZC5jb20mdGFyZ2V0PWh0dHBzOi8vYmxvZ3Muc2FwLmNvbS8yMDE3LzAyLzE1L3NhcC1zNGhhbmEtc3lzdGVtLWNvbnZlcnNpb24tY3VzdG9tLWNvZGUtYWRhcHRhdGlvbi1wcm9jZXNzLz9zb3VyY2U9ZW1haWwtZy1jb21tdW5pdHktbmV3c2xldHRlci1KdWwxOSZzYXAtb3V0Ym91bmQtaWQ9RkNFN0E4RTVGODdBM0JEODBBMUMxM0Q1Q0RFN0UxRTI1MkE0MDNEMCZ1dG1fc291cmNlPVNBUEh5YnJpcyZ1dG1fbWVkaXVtPWVtYWlsJnV0bV9jYW1wYWlnbj0xNTY1JnV0bV90ZXJtPU5FV1NfR0xfQUxMXzE4MzkyNF8xX0NvbW11bml0eV9Wb2ljZV9fX1NBUCUyMFMlMkY0SEFOQSUyMFN5c3RlbSUyMENvbnZlcnNpb24lMjAlMjZuZGFzaCUzQiUyMEN1c3RvbSUyMGNvZGUlMjBhZGFwdGF0aW9uJTIwcHJvY2VzcyZ1dG1fY29udGVudD1FTg&_K13_=52&_K14_=5e273ce1ff2c85304f1a793c71a0754a8e1bf52cba7d97d487174a67ac306a5c)

[Check out the FAQ for Custom Code Adaptation](https://s4cloudae36f1aac.hana.ondemand.com/data-buffer/sap/public/cuan/link/100/FCE7A8E5F87A3BD80A1C13D5CDE7E1E252A403D0?_V_=2&_K11_=2940FCC165528767F1A6FB7FF550E111D00B67BF&_L54AD1F204_=c2NlbmFyaW89TUxDUEcmdGVuYW50PW15MzAwNzIzLnM0aGFuYS5vbmRlbWFuZC5jb20mdGFyZ2V0PWh0dHBzOi8vYmxvZ3Muc2FwLmNvbS8yMDE5LzA2LzI1L2N1c3RvbS1jb2RlLWFkYXB0YXRpb24tZm9yLXNhcC1zNGhhbmEtZmFxLz9zb3VyY2U9ZW1haWwtZy1jb21tdW5pdHktbmV3c2xldHRlci1KdWwxOSZzYXAtb3V0Ym91bmQtaWQ9RkNFN0E4RTVGODdBM0JEODBBMUMxM0Q1Q0RFN0UxRTI1MkE0MDNEMCZ1dG1fc291cmNlPVNBUEh5YnJpcyZ1dG1fbWVkaXVtPWVtYWlsJnV0bV9jYW1wYWlnbj0xNTY1JnV0bV90ZXJtPU5FV1NfR0xfQUxMXzE4MzkyNF8xX0NvbW11bml0eV9Wb2ljZV9fX0FydGljbGUlMjAzJnV0bV9jb250ZW50PUVO&_K13_=52&_K14_=e597c348fad181e58df299da427ff35784bfbfce32d2cf56e0eef159c639306b)

#### <span id="page-1-2"></span>**4. AS ABAP 752 SP04 – Developer Edition to Download**

The ABAP application server on ASE 16.0 provides a great platform for trying out the ABAP language and toolset. It is extensively pre-configured with Fiori launchpad, SAP Cloud Connector, SAP Java Virtual Machine, pre-configured backend /frontend connections, roles, and sample applications.

This solution is intended for two groups of developers: Non-ABAP developers, who are interested in learning more about the ABAP language and development tools; and ABAP developers, who are interested in learning about version 7.52.

#### [Download AS ABAP 752 SP04 Developer Edition](https://s4cloudae36f1aac.hana.ondemand.com/data-buffer/sap/public/cuan/link/100/FCE7A8E5F87A3BD80A1C13D5CDE7E1E252A403D0?_V_=2&_K11_=6CB1880C0AE65A026704A2B6AA8BB6D481B8BD41&_L54AD1F204_=c2NlbmFyaW89TUxDUEcmdGVuYW50PW15MzAwNzIzLnM0aGFuYS5vbmRlbWFuZC5jb20mdGFyZ2V0PWh0dHBzOi8vYmxvZ3Muc2FwLmNvbS8yMDE5LzA3LzAxL2FzLWFiYXAtNzUyLXNwMDQtZGV2ZWxvcGVyLWVkaXRpb24tdG8tZG93bmxvYWQvP3NvdXJjZT1lbWFpbC1nLWNvbW11bml0eS1uZXdzbGV0dGVyLUp1bDE5JnNhcC1vdXRib3VuZC1pZD1GQ0U3QThFNUY4N0EzQkQ4MEExQzEzRDVDREU3RTFFMjUyQTQwM0QwJnV0bV9zb3VyY2U9U0FQSHlicmlzJnV0bV9tZWRpdW09ZW1haWwmdXRtX2NhbXBhaWduPTE1NjUmdXRtX3Rlcm09TkVXU19HTF9BTExfMTgzOTI0XzFfQ29tbXVuaXR5X1ZvaWNlX19fQXJ0aWNsZSUyMDQmdXRtX2NvbnRlbnQ9RU4&_K13_=52&_K14_=789cca21fccd5b3362eb0ee5a0ca972f193118dfad196e2d88a4d9cf0b7fd2d4)

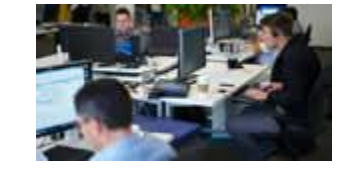

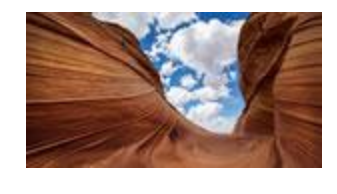

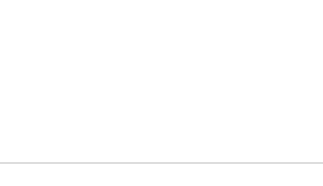

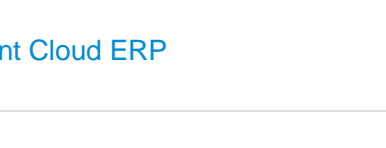

# <span id="page-2-0"></span>**5. Here's Your Chance to Win an SAP TechEd 2019 Show Floor Pass**

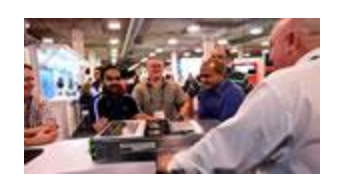

So, you want to go to SAP TechEd this year? Well, we want you to go too! We want to meet as many people as possible at these events — and we want SAP community members to reap the benefits of SAP TechEd participation. That's why the SAP Developer Relations team is again planning to award prizes that can help more people attend SAP TechEd. This year, we are once again [holding a contest](https://s4cloudae36f1aac.hana.ondemand.com/data-buffer/sap/public/cuan/link/100/FCE7A8E5F87A3BD80A1C13D5CDE7E1E252A403D0?_V_=2&_K11_=71DD5EBD8D3EB794C0941E181FE411934B3E1E2B&_L54AD1F204_=c2NlbmFyaW89TUxDUEcmdGVuYW50PW15MzAwNzIzLnM0aGFuYS5vbmRlbWFuZC5jb20mdGFyZ2V0PWh0dHBzOi8vd3d3LnNhcC5jb20vY29tbXVuaXR5L2V2ZW50cy90ZWNoZWQvMjAxOS10dXRvcmlhbC1taXNzaW9uLmh0bWw/c2FwLW91dGJvdW5kLWlkPUZDRTdBOEU1Rjg3QTNCRDgwQTFDMTNENUNERTdFMUUyNTJBNDAzRDAmdXRtX3NvdXJjZT1TQVBIeWJyaXMmdXRtX21lZGl1bT1lbWFpbCZ1dG1fY2FtcGFpZ249MTU2NSZ1dG1fdGVybT1ORVdTX0dMX0FMTF8xODM5MjRfMV9Db21tdW5pdHlfVm9pY2VfX19ob2xkaW5nJTIwYSUyMGNvbnRlc3QmdXRtX2NvbnRlbnQ9RU4&_K13_=52&_K14_=9cf33a5154d83688d9138c6e3ee4826f942e15d83ee13003fe70948f58c24e98) to give away hundreds of show-floor passes (which include access to lectures, but NOT Hands-on sessions).

# [Win an SAP TechEd](https://s4cloudae36f1aac.hana.ondemand.com/data-buffer/sap/public/cuan/link/100/FCE7A8E5F87A3BD80A1C13D5CDE7E1E252A403D0?_V_=2&_K11_=72E74066E3EC4F36658A60FC8FEF9BB556C38B1C&_L54AD1F204_=c2NlbmFyaW89TUxDUEcmdGVuYW50PW15MzAwNzIzLnM0aGFuYS5vbmRlbWFuZC5jb20mdGFyZ2V0PWh0dHBzOi8vYmxvZ3Muc2FwLmNvbS8yMDE5LzA2LzA0L2NoYW5jZS10by13aW4tYS1zYXAtdGVjaGVkLTIwMTktc2hvd2Zsb29yLXBhc3MvP3NvdXJjZT1lbWFpbC1nLWNvbW11bml0eS1uZXdzbGV0dGVyLUp1bDE5JnNhcC1vdXRib3VuZC1pZD1GQ0U3QThFNUY4N0EzQkQ4MEExQzEzRDVDREU3RTFFMjUyQTQwM0QwJnV0bV9zb3VyY2U9U0FQSHlicmlzJnV0bV9tZWRpdW09ZW1haWwmdXRtX2NhbXBhaWduPTE1NjUmdXRtX3Rlcm09TkVXU19HTF9BTExfMTgzOTI0XzFfQ29tbXVuaXR5X1ZvaWNlX19fQXJ0aWNsZSUyMDUmdXRtX2NvbnRlbnQ9RU4&_K13_=52&_K14_=2d2598d8640184ae93991d4b554fe054f45323ef8ec125b1761bd391d704a60a) Show Floor Pass!

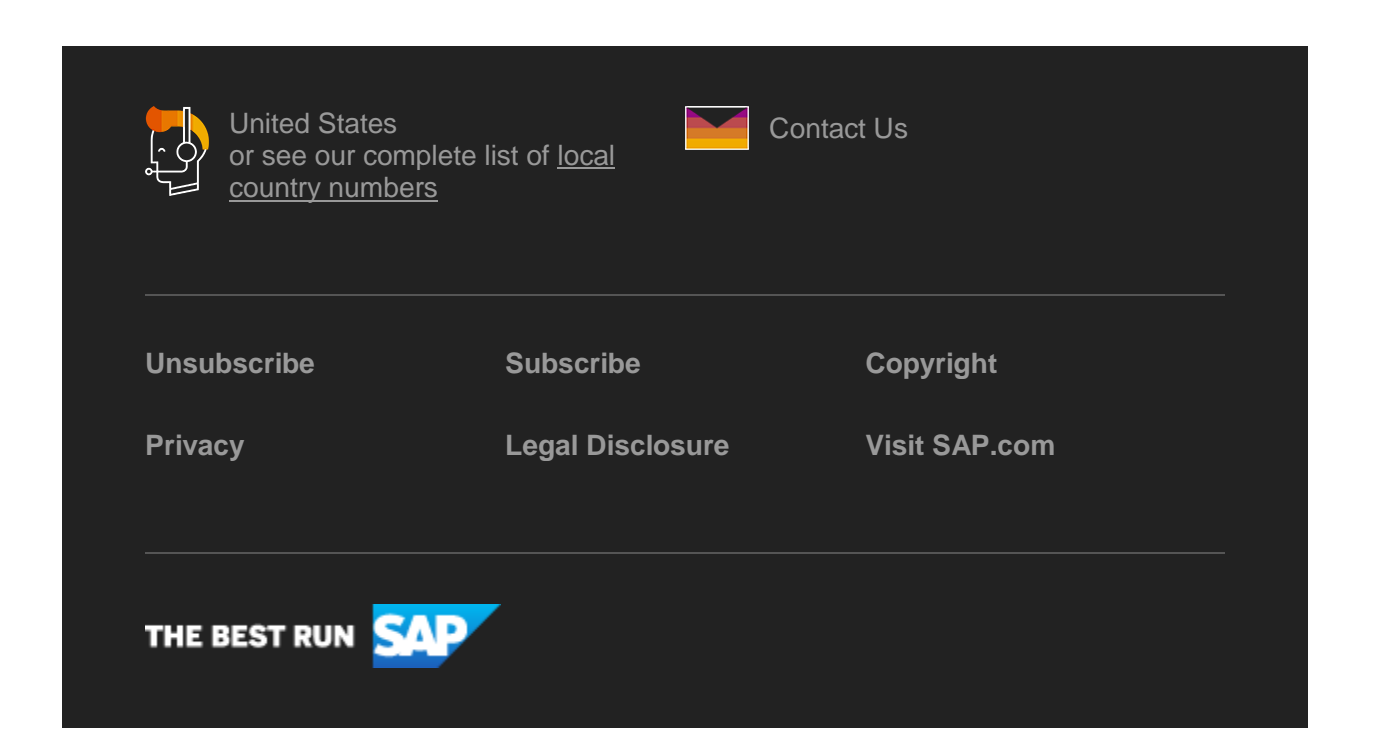

SAP Global Marketing, Inc., 10 Hudson Yards, New York, NY 10001, United States

This e-mail may contain trade secrets or privileged, undisclosed, or otherwise confidential information. If you have received this e-mail in error, you are hereby notified that any review, copying, or distribution of it is strictly prohibited. Please inform us immediately and destroy the original transmittal. Thank you for your cooperation.

This email is sent to you by SAP Global Marketing, Inc. on behalf of the SAP Group of companies. If you would

like to have more information about your Data Controller(s) please click here to contac[t webmaster@sap.com](mailto:webmaster@sap.com?subject=Information%20Request%20About%20Data%20Controller&body=Please%20let%20me%20know%20who%20my%20data%20controller%20is%20/%20Bitte%20teilen%20Sie%20mir%20mit,%20wer%20für%20meine%20Daten%20verantwortlich%20ist.)

SAP Global Marketing, Inc. hat diese E-Mail im Auftrag des SAP-Konzerns an Sie verschickt. Wenn Sie mehr darüber erfahren möchten, wer für Ihre Daten verantwortlich ist, klicken Sie bitte hier und schicken Sie eine E-Mail an [webmaster@sap.com](mailto:webmaster@sap.com?subject=Information%20Request%20About%20Data%20Controller&body=Please%20let%20me%20know%20who%20my%20data%20controller%20is%20/%20Bitte%20teilen%20Sie%20mir%20mit,%20wer%20für%20meine%20Daten%20verantwortlich%20ist.)

This promotional e-mail provides information on SAP's products and services that may be of interest to you. If you would prefer not to receive such e-mails from SAP in the future, please click on th[e Unsubscribe](https://s4cloudae36f1aac.hana.ondemand.com/data-buffer/sap/public/cuan/link/100/FCE7A8E5F87A3BD80A1C13D5CDE7E1E252A403D0?_V_=2&_K11_=52606A169DCFFB9D7478AE4DD149C0118136910F&_L54AD1F204_=c2NlbmFyaW89TUxDUEcmdGVuYW50PW15MzAwNzIzLnM0aGFuYS5vbmRlbWFuZC5jb20mdGFyZ2V0PWh0dHBzOi8vd3d3LnNhcC5jb20vcHJvZmlsZS91bnN1YnNjcmliZS5odG1sP3N1YnNjcmlwdGlvbklEPTJGMzUxN0ZFLTY1MkQtNDcwOC04MjdDLTE4OUE0RDFCMkMwMCZzb3VyY2U9ZW1haWwtZy1jb21tdW5pdHktbmV3c2xldHRlci1KdWwxOSZFbWFpbD1jYS5sYWNyb2l4JTQwc2FwLmNvbSZzYXAtb3V0Ym91bmQtaWQ9RkNFN0E4RTVGODdBM0JEODBBMUMxM0Q1Q0RFN0UxRTI1MkE0MDNEMCZ1dG1fc291cmNlPVNBUEh5YnJpcyZ1dG1fbWVkaXVtPWVtYWlsJnV0bV9jYW1wYWlnbj0xNTY1JnV0bV90ZXJtPU5FV1NfR0xfQUxMXzE4MzkyNF8xX0NvbW11bml0eV9Wb2ljZV9fX1Vuc3Vic2NyaWJlJnV0bV9jb250ZW50PUVO&_K13_=52&_K14_=9894c1dce1a670183e0ed2d6a71be2c5f6affab6e41ce1b14392102bef32f01f) link.

To ensure you continue to receive SAP related information properly please add [sap@mailsap.com](mailto:sap@mailsap.com) to your address book or safe senders list